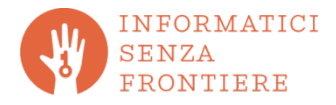

© I nomi e i marchi quivi riportati appartengono ai rispettivi Proprietari I nomi e i marchi quivi riportati appartengono ai rispettivi Proprietari

## **Over65 "digitali e connessi"**

In continua evoluzione, questo elenco espone – senza ordine alcuno – gli argomenti trattati in percorsi formativi e/o informativi destinati tipicamente (ma non esclusivamente) ad una platea Senior con finalità e livello equiparabili.

*Il numero di argomenti effettivamente trattati in ciascun Corso così come la sequenza di trattazione variano in base a diversi fattori tra i quali – ad esempio – eventuali richieste dei Discenti, velocità di apprendimento e attenzione, numero delle lezioni, numero di argomenti trattati in ciascuna lezione, eventuali necessità di approfondimenti o ripetizioni, etc. In sintesi: questo elenco rappresenta il "paniere" degli argomenti dal quale il Docente estrae secondo opportunità.*

## **– fondamentali –**

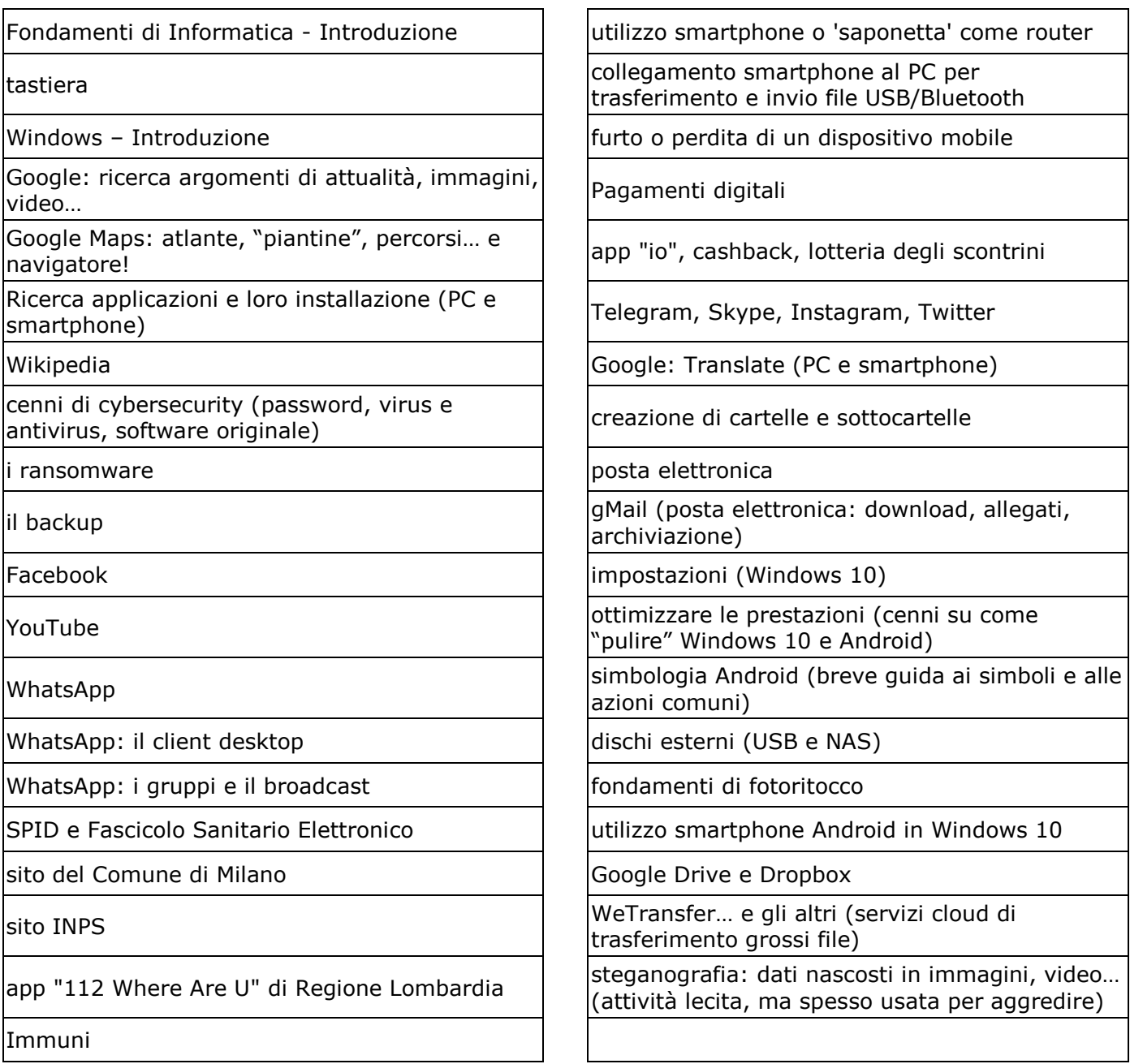

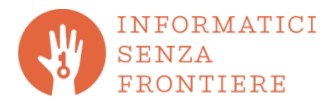

## **– avanzati –**

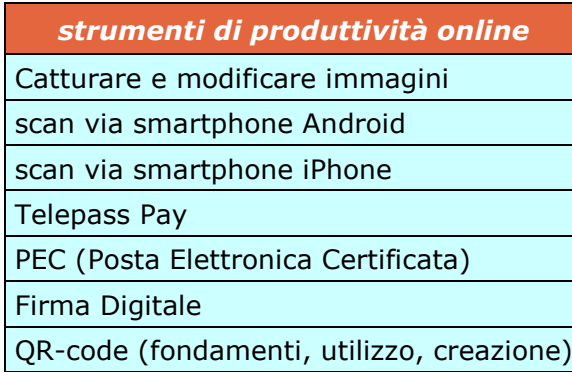

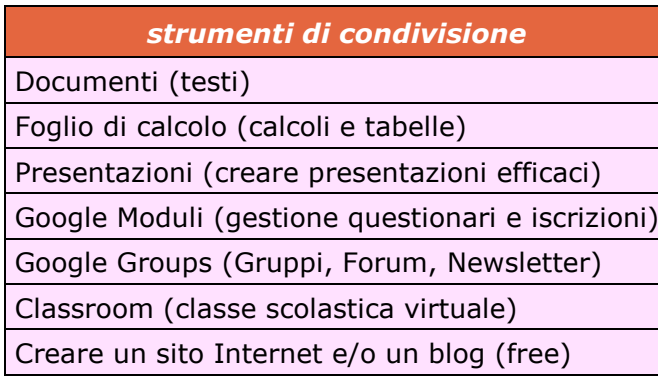

## *incontri monografici*

#proteggiamoci *(la protezione dei propri dati è una scelta determinante, sempre)*

scrivi@moci *(ma attenzione alle minacce, non tutta la posta è "giusta")*

#bullismOggi *(il bullismo contemporaneo)*

Bitcoin *(scambiare in Rete non solo informazioni ma anche proprietà)*

Internet History *(la storia dell'Internet)*

True or fake? *(fakenews e disinformazione)*

Cinquanta sfumature di nero *(sexting, grooming, sextortion, revenge porn…)*

La "Connected Era" *(cloud, IoT, robot)*

Computer Ethics *(una riflessione su etica e ICT)*

Diritto d'autore e pirateria *(Internet non è "terra di nessuno")*

Il pensiero computazionale *(ovvero come cambiare i paradigmi dei processi creativi)*

ombre 2.0 *(la tecnologia che aiuta ad affrontare la perdita delle persone care)*

Cos'è Scratch? *(un linguaggio di programmazione visuale, ad oggetti e fortemente multimediale)*

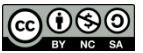

**Pierlorenzo M. Castrovinci** pierlorenzo.castrovinci@informaticisenzafrontiere.org pierlorenzo@castrovinci.it

Quest'opera e tutto il materiale didattico sono distribuiti con Licenza **Creative Commons BY-NC-SA** Attribuzione - Non commerciale - Non opere derivate http://creativecommons.org/licenses/by-nc-nd/4.0/